# 6. Faster LLMs

Presenter: Jonathan

### Faster LLMs

- Distillation
  - Works best in task specific setup
  - Text-editing when there overlap between the input and output
  - Small models, when there is less overlap
- Speeding up LLM inference
  - General purpose
  - Requires large amount of compute

## Case study: EdiT5 vs T5

- Two GEC models:
  - EdiT5 base (12-layer-encoder, 1-layer-decoder)
  - T5 base (12-layer-encoder, 12-layer-decoder)
- Profiles obtained on GPU
  - Profiles obtained with <u>Tensorflow Profiler</u>
  - PyTorch has <u>similar tools</u>

### **GEC**

### Input to correct (23 tokens):

i was walking through the park when struck by bicycle ... my arm hurts a little now .

#### Decoder output Seq2seq (27 tokens):

\_\_I \_was \_walking \_through \_the \_park \_when \_I \_was \_struck \_by \_ a \_bicycle \_ ... \_my \_arm \_hurt s \_ a \_little \_now \_ . </s>

## Seq2Seq, encoder

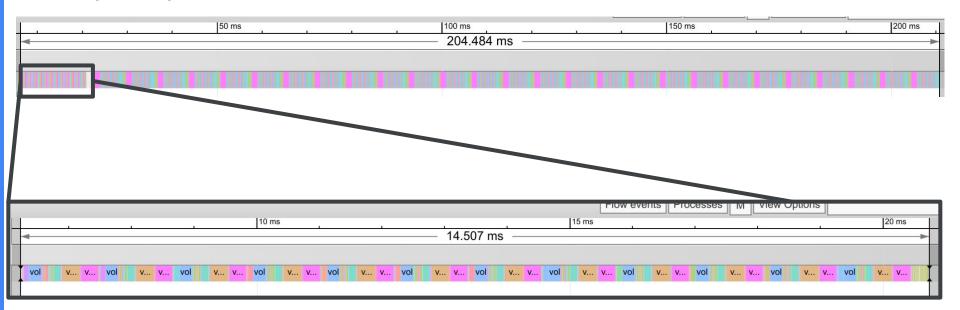

Encoder takes 15ms

## Seq2Seq, decoder

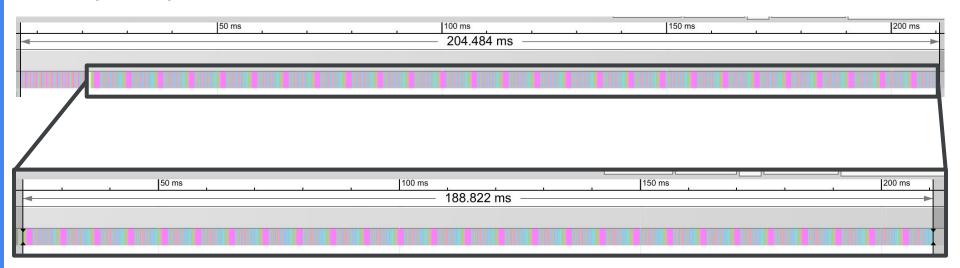

- Encoder takes 15ms
- Decoder takes 189ms

## Seq2Seq, decoder step

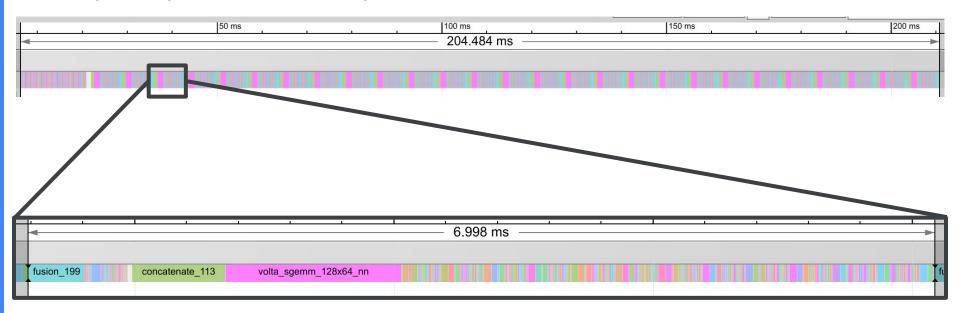

- Encoder takes 15ms
- Decoder takes 189ms
- Single decoder step takes 7ms
  - o 7 [ms/step] \* 27 [steps] = 189ms

## Seq2Seq, conclusions

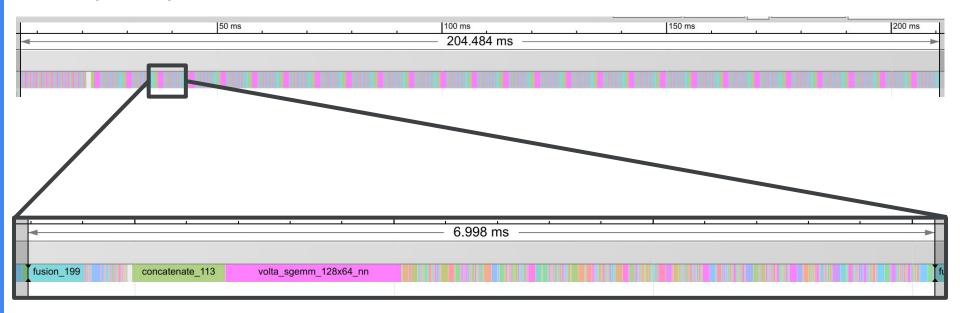

- Encoder takes 15ms
- Decoder takes 189ms
- Single decoder step takes 7ms
  - 7 [ms/step] \* 27 [steps] = 189ms

If we want to reduce latency, target the decoder:

- Reduce the number of steps.
- Reduce the latency per step.

### Refresher on EdiT5

### Output: The user query is very long

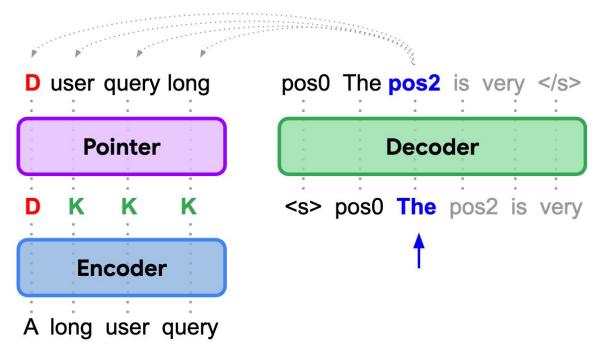

## How does EdiT5 reduce latency?

- Use 1-layer decoder
  - Isn't limited to text-editing models
- It moves work into the encoder
  - Tagging, Reordering
- Limit use of autoregressive decoder

### **GEC**

#### Input to correct (21 tokens):

i was walking through the park when struck by bicycle... my arm hurts a little now.

#### Decoder output Seq2seq (27 tokens):

\_I \_was \_walking \_through \_the \_park \_when \_I \_was \_struck \_by \_ a \_bicycle \_ ... \_my \_arm \_hurt s \_ a \_little \_now \_ . </s>

### Decoder output EdiT5 (10 tokens)

<extra\_id\_1> \_I \_was <extra\_id\_6> \_I \_was <extra\_id\_8> \_ a </s>

Note: extra ids are used to represent insertion positions.

## EdiT5 vs Seq2Seq

### Seq2seq model:

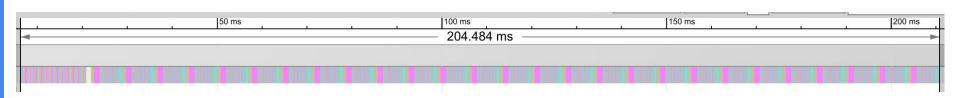

### EdiT5 model:

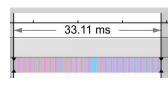

## How does EdiT5 reduce latency?

- Decoder step takes 1.3ms compared to 7ms
  - 5.4x reduction
- There are 10 decoder steps, compared to 27
  - Another 2.7x reduction

In summary: **14.5x** reduction in decoder latency compared to Seq2Seq, in exchange for **5ms** of overhead.

# 6-1. Faster Decoding

# **Paper**

### Fast Inference from Transformers via Speculative Decoding

Yaniv Leviathan \*1 Matan Kalman \*1 Yossi Matias 1

# Accelerating Large Language Model Decoding with Speculative Sampling

Charlie Chen<sup>1</sup>, Sebastian Borgeaud<sup>1</sup>, Geoffrey Irving<sup>1</sup>, Jean-Baptiste Lespiau<sup>1</sup>, Laurent Sifre<sup>1</sup> and John Jumper<sup>1</sup>

## Other papers

- Sun et al. (2021) \_arxiv.org/abs/2106.04970
- Ge et al. (2022) \_arxiv.org/abs/2205.10350
- Leviathan et al. (2022) <u>arxiv.org/abs/2211.17192</u>
- Chen et al. (2023) <u>arxiv.org/abs/2302.01318</u>
- Kim et al. (2023) \_arxiv.org/abs/2302.07863

## Why are decoders slow

- Transformer inference is slow
  - Largely memory-bound

See <u>Making Deep Learning go Brrrr From First</u> <u>Principles</u>

(and also got that iron smelting under control | pixel art : r/factorio)

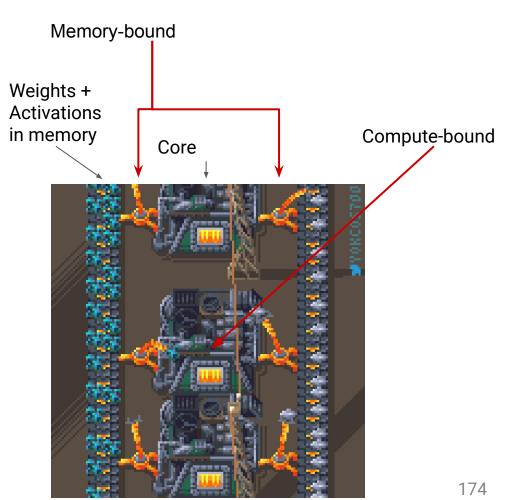

Outputs back to memory

# **Encoding v Decoding**

Running a transformer decoder step with K tokens **scales sublinearly** with K

- Throughput: Batching
- Latency: Speculative Decoding

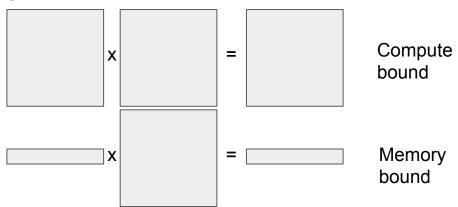

- Encoders are generally computer bound, we parallelize the encode
- whereas decoders are memory bound

# Solution: Batching, for latency!

- Have a drafter model, much smaller than the original model
- Decode (AR) many tokens from the drafter (span of gamma tokens)
- Use the large model to compute probabilities for all tokens in parallel
- Accept a prefix of the span

# Batching, for latency!

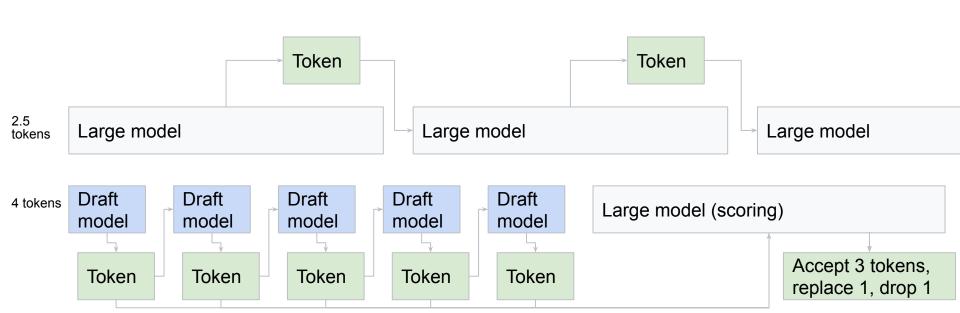

# **Example**

```
[START] japan ' s benchmark nikkei 22 75

[START] japan ' s benchmark nikkei 22 75

[START] japan ' s benchmark nikkei 225 index rose 22 16

[START] japan ' s benchmark nikkei 225 index rose 226 6 69 7 points

[START] japan ' s benchmark nikkei 225 index rose 226 6 69 points or 1 5 percent to 10 9859

[START] japan ' s benchmark nikkei 225 index rose 226 6 69 points or 1 5 percent to 10 9859

[START] japan ' s benchmark nikkei 225 index rose 226 6 69 points or 1 5 percent to 10 9859

[START] japan ' s benchmark nikkei 225 index rose 226 6 69 points or 1 5 percent to 10 989 79 in tokye late

[START] japan ' s benchmark nikkei 225 index rose 226 6 69 points or 1 5 percent to 10 989 79 in tokye late

[START] japan ' s benchmark nikkei 225 index rose 226 6 69 points or 1 5 percent to 10 989 79 in tokye late

[START] japan ' s benchmark nikkei 225 index rose 226 6 69 points or 1 5 percent to 10 989 79 in tokye late
```

# Making the distributions match

Drafter results: \_my \_favourite \_pet \_was \_a \_dog \_named \_rex

- Q distribution (drafter model) for each token
- P distribution (large model) for next token given prefix

Distributions can be: Sampling or greedy

Q - draft model

\_dog: 0.5

\_cat: 0.2

\_the: 0.02

...

P - large model

\_dog: 0.4

\_cat: 0.35

\_the: 0.02

. . .

# Making the distributions match

Probability under different models

P - large model

Q - drafter

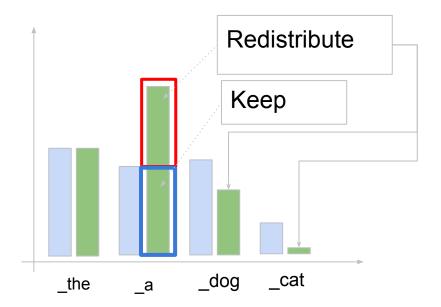

Case 1: Q(token) > P(token)

- Keep with probability P(token)/Q(token)
- Probability of sampling and keeping is now P(token).
- Reject: sample a new token from among those where Q(token) <= P(token), proportional to abs(P(token) - Q(token).

Case 2: Q(token) <= P(token)

Just accept.

# Making the distributions match

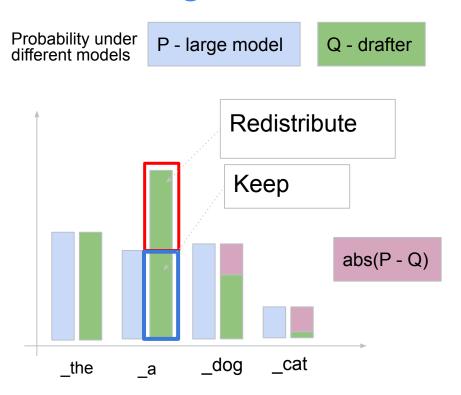

Case 1: Q(token) > P(token)

- Keep with probability P(token)/Q(token)
- Probability of sampling and keeping is now P(token).
- Reject: sample a new token from among those where Q(token) <= P(token), proportional to abs(P(token) - Q(token).

Case 2: Q(token) <= P(token)

Just accept.

## **Tradeoffs**

#### Constants

- Alpha: Per-token acceptance probability
- Gamma Number of tokens we decode from the draft model for each token from the large model.

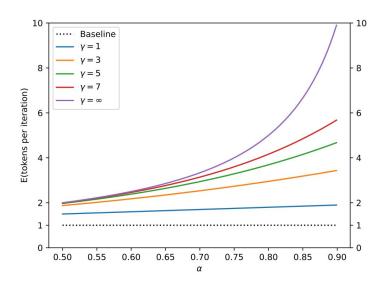

Figure 2. The expected number of tokens generated by Algorithm 1 as a function of  $\alpha$  for various values of  $\gamma$ .

## The drafter

- Small models
  - lower alpha but faster drafter inference
- Text-editing models
  - Need to support accepted tokens from the language model
- Statistical language models
  - Limited power
- Textual overlap with the input
  - Does this work for all cases

## **Results**

Table 2. Empirical results for speeding up inference from a T5-XXL 11B model.

| TASK         | $M_q$      | Темр | $\gamma$ | $\alpha$ | SPEED |
|--------------|------------|------|----------|----------|-------|
| ENDE         | T5-SMALL ★ | 0    | 7        | 0.75     | 3.4X  |
| ENDE         | T5-BASE    | 0    | 7        | 0.8      | 2.8X  |
| ENDE         | T5-LARGE   | 0    | 7        | 0.82     | 1.7X  |
| EnDE         | T5-small ★ | 1    | 7        | 0.62     | 2.6X  |
| ENDE         | T5-BASE    | 1    | 5        | 0.68     | 2.4X  |
| ENDE         | T5-LARGE   | 1    | 3        | 0.71     | 1.4X  |
| CNNDM        | T5-SMALL ★ | 0    | 5        | 0.65     | 3.1X  |
| <b>CNNDM</b> | T5-BASE    | 0    | 5        | 0.73     | 3.0X  |
| <b>CNNDM</b> | T5-LARGE   | 0    | 3        | 0.74     | 2.2X  |
| <b>CNNDM</b> | T5-SMALL ★ | 1    | 5        | 0.53     | 2.3X  |
| <b>CNNDM</b> | T5-BASE    | 1    | 3        | 0.55     | 2.2X  |
| CNNDM        | T5-LARGE   | 1    | 3        | 0.56     | 1.7X  |

Greedy easier than sampling

 Works even with extremely cheap drafters Table 3. Empirical  $\alpha$  values for various models  $M_p$ , approximation models  $M_q$ , and sampling settings. T=0 and T=1 denote argmax and standard sampling respectively<sup>6</sup>.

| $M_p$          | $M_q$         | SMPL | $\alpha$ |
|----------------|---------------|------|----------|
| GPT-LIKE (97M) | Unigram       | т=0  | 0.03     |
| GPT-LIKE (97M) | BIGRAM        | T=0  | 0.05     |
| GPT-LIKE (97M) | GPT-LIKE (6M) | T=0  | 0.88     |
| GPT-LIKE (97M) | UNIGRAM       | T=1  | 0.03     |
| GPT-LIKE (97M) | BIGRAM        | T=1  | 0.05     |
| GPT-LIKE (97M) | GPT-LIKE (6M) | T=1  | 0.89     |
| T5-XXL (ENDE)  | Unigram       | т=0  | 0.08     |
| T5-XXL (ENDE)  | BIGRAM        | T=0  | 0.20     |
| T5-XXL (ENDE)  | T5-SMALL      | T=0  | 0.75     |
| T5-XXL (ENDE)  | T5-BASE       | T=0  | 0.80     |
| T5-XXL (ENDE)  | T5-LARGE      | T=0  | 0.82     |
| T5-XXL (ENDE)  | UNIGRAM       | T=1  | 0.07     |
| T5-XXL (ENDE)  | BIGRAM        | T=1  | 0.19     |
| T5-XXL (ENDE)  | T5-SMALL      | T=1  | 0.62     |
| T5-XXL (ENDE)  | T5-BASE       | T=1  | 0.68     |
| T5-XXL (ENDE)  | T5-large      | т=1  | 0.71     |
| T5-XXL (CNNDM) | Unigram       | т=0  | 0.13     |
| T5-XXL (CNNDM) | BIGRAM        | T=0  | 0.23     |
| T5-XXL (CNNDM) | T5-SMALL      | T=0  | 0.65     |
| T5-XXL (CNNDM) | T5-BASE       | T=0  | 0.73     |
| T5-XXL (CNNDM) | T5-LARGE      | T=0  | 0.74     |
| T5-XXL (CNNDM) | UNIGRAM       | T=1  | 0.08     |
| T5-XXL (CNNDM) | BIGRAM        | T=1  | 0.16     |
| T5-XXL (CNNDM) | T5-SMALL      | T=1  | 0.53     |
| T5-XXL (CNNDM) | T5-BASE       | T=1  | 0.55     |
| T5-XXL (CNNDM) | T5-LARGE      | т=1  | 0.56     |
| LaMDA (137B)   | LaMDA (100M)  | т=0  | 0.61     |
| LAMDA (137B)   | LaMDA (2B)    | T=0  | 0.71     |
| LAMDA (137B)   | LAMDA (8B)    | T=0  | 0.75     |
| LAMDA (137B)   | LAMDA (100M)  | T=1  | 0.57     |
| LAMDA (137B)   | LaMDA (2B)    | T=1  | 0.71     |
| LAMDA (137B)   | LAMDA (8B)    | T=1  | 0.74     |

# Questions?